Utilizzare le viti a corredo per fissare il supporto. Используйте прилагаемые

# **SST-SDP09**

**6Gbps 2.5" SATA HDD/SSD adapter for 3.5" hot-sw appable drive bays**

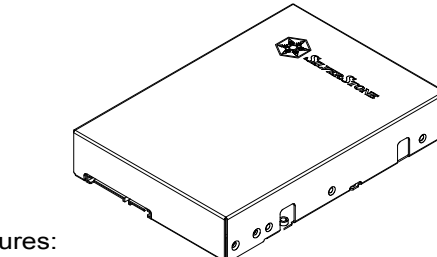

## Special features:

All metal construction

Designed for hot-swap capable drive cages and cases Fits in any 3.5" drive bay with SATA interface Compatible with any 2.5" device

## Specifications:

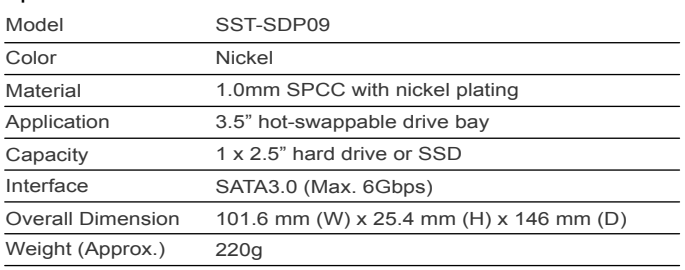

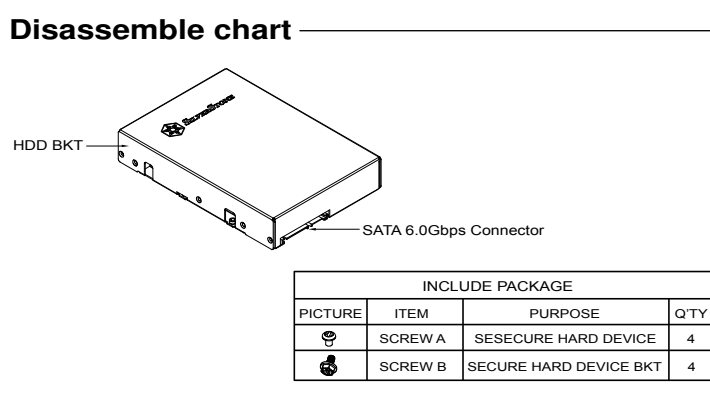

**DEUTSCH** 

**FRANCAIS** 

## **Installation guide**

1. Install the 2.5" hard drive into the bracket and connect the SATA adapter.

**ITALIANO** Install the 2.5" hard drive Installare l'hard disk da 2,5" into the bracket and connect nel supporto e connettere the SATA adapter. l'adattatore SATA.

#### **ESPAÑOL** русский Instale el disco duro de 2,5" Установите жесткий диск en el bracket y conecte el adaptador SATA.

2,5 дюйма в кронштейн и подсоедините переходник SATA.

4

### 한국어

 2.5" 하드 드라이브를 브라켓에 설치한 후 SATA 어댑터에 연결합니다. Installez le disque dur 2.5" dans le casier et branchez le à l'adaptateur SATA.

繁體中立 简体中文 將您的2.5吋硬碟裝入SDP 将您的2.5吋硬盘装入SDP 09内,并将SATA排线与 SDP09连接埠相连。

09內,並將SATA排線與 SDP09連接埠相連。

日本語 2.5"ハードドライブをブラケ ットにインストールし、SATA アダプタを接続します。

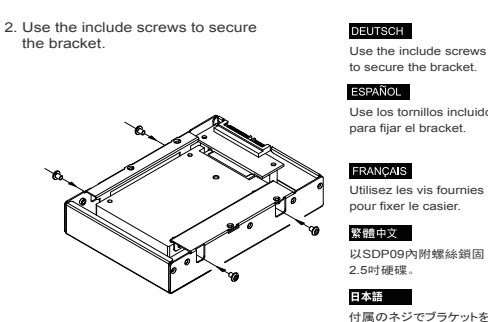

### Use los tornillos incluidos para fijar el bracket.

винты для крепления кронштейна.

#### 한국어 동봉된 나사로 브라켓에

**TALIANO** 

русский

고정시킵니다. Utilisez les vis fournies

> 以SDP09内附螺丝锁固 2.5吋硬盘。 简体中文

付属のネジでブラケットを

固定します。

### 3. Install the SDP09 into the chassis as your 3.5" hard drive.

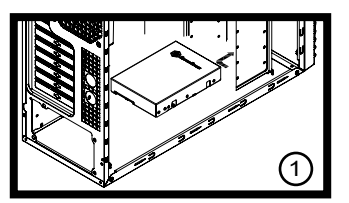

Install the SDP09 into the chassis as your 3.5" hard drive.

**DEUTSCH** 

**ESPAÑOL** 

**FRANCAIS** 

**Installation guide**

Instale el SDP09 en el chasis como su disco duro de 3,5".

Installez le SDP09 dans le boîtier comme un disque dur 3.5".

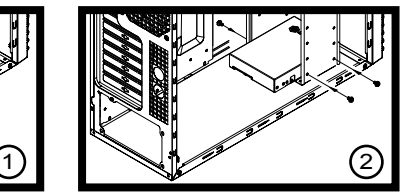

#### 日本語 SDP09を3.5"ハードドライブとし

Installare SDP09 nel case come fosse un hard disk da 3,5" てケースにインストールします。

Установите SDP09 в корпус, как жесткий диск 3,5 дюйма. SPD09fmf 3.5" 하드 드라이브 장착하듯이 케이스에 설치 하십시오.

**TALIANO** 

русский

한국어

## 繁體中文

請參考機殼的硬碟安裝說明, 將SDP09裝入電腦。

请参考机箱的硬盘安装说明, 将SDP09装入计算机。 简体中文